## QGIS Application - Bug report #18465

# 'Load' button in Layer Properties > Style > Min/max settings has disappeared

2018-03-16 04:56 PM - cate seale

Status: Closed

Priority: High

Assignee:
Category: Rasters

Affected QGIS version:3.3(master)

Regression?: Yes

Operating System:

Pull Request or Patch shapplied:

Crashes QGIS or corrupts data:

Easy fix?:

No

Resolution:

invalid

Copied to github as #: 26353

#### Description

When styling a multiband raster, there was a button to load various configurations of min/max values from different bands, which has disappeared in QGIS 3. When the band order is changed it's necessary to load new min/max values.

### History

#### #1 - 2018-09-16 04:39 PM - Alessandro Pasotti

- Status changed from Open to Feedback

I belive this was fixed long ago, can you please test latest nightlies and confirm?

#### #2 - 2018-10-18 10:58 AM - Dor Fridman

Alessandro Pasotti wrote:

I belive this was fixed long ago, can you please test latest nightlies and confirm?

I've checked this issue using the following versions:

- 1. Qgis Desktop 3.2.3-2
- 2. Qgis nightly 3.3.0-100
- 3. Qgis Desktop-LTR 2.18.24-2

It seems not to be working in both Desktop 3.2.3 and nightly 3.3.0; it works in the LTR.

#### #3 - 2018-10-18 02:12 PM - Giovanni Manghi

- Affected QGIS version changed from 3.0.0 to 3.3(master)
- Priority changed from Normal to High
- Status changed from Feedback to Open

it misses indeed.

## #4 - 2018-10-19 04:20 PM - Peter Petrik

In QGIS 3.3, the loading of min/max settings work on clicking on "apply" button.

2024-04-27 1/2

# #5 - 2018-10-19 04:20 PM - Giovanni Manghi

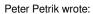

In QGIS 3.3, the loading of min/max settings work on clicking on "apply" button.

not handy (or intuitive) at all, imho.

#### #6 - 2018-12-31 05:59 AM - Mathieu Pellerin - nIRV

This can be closed. The [ Load ] button is gone because the min/max values are automatically computed when users click on radio boxes / spin boxes.

# #7 - 2018-12-31 06:18 AM - Nyall Dawson

- Resolution set to invalid
- Status changed from Open to Closed

### **Files**

| minmaxqgis2.PNG | 274 KB | 2018-03-16 | cate seale |
|-----------------|--------|------------|------------|
| minmaxqgis3.PNG | 85 KB  | 2018-03-16 | cate seale |

2024-04-27 2/2